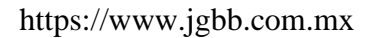

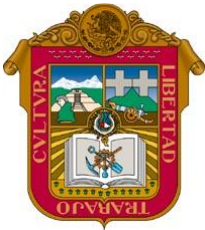

Gobierno del **Estado de México**

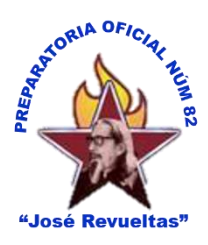

**""2024. Año del Bicentenario de la Erección del Estado Libre y Soberano de México".**

**Alumnos en extraordinario**

# **ESCUELA PREPARATORIA OFICIAL NÚM. 82 "JOSÉ REVUELTAS"**

"Hay que alcanzar la exaltación verdadera, para lograrlo, hay que ser serenos, sin prisas, estudiar, trabajar y disciplinarse" **Guía de Estudios de la materia de gestión de archivos de Texto (Periodo tres)**

3er. semestre grupo: \_\_\_\_\_\_ turno: \_

**Profesor:** Juan Gerardo Brito Barrera

Ciclo escolar: 2023-2024

Alumno:

3er. Periodo de regularización: Calificación máxima 7.

Código de clase: **6rnsd3b**

Para la tercera Oportunidad tienes 2 opciones: (solo escoge una)

**Opción 2 los temas son: la ventana de Word y de Onlyoffice**

1) Examen 100%

### **Opción 1**

**Completa las Actividades** que debes de presentar en classroom, y son las siguientes:

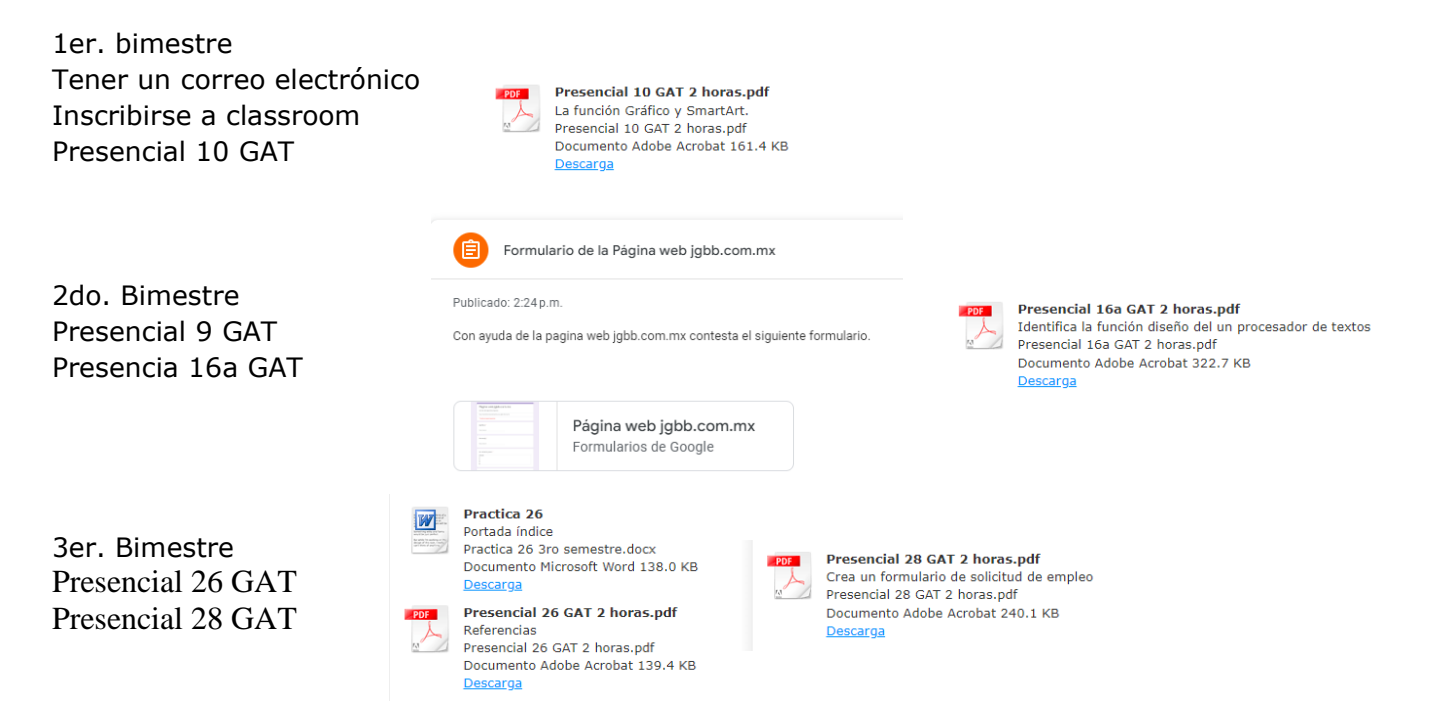

Estos son los links donde puede encontrarlos:

### **1er. Bimestre:**

#### https://www.jgbb.com.mx

[https://www.jgbb.com.mx/alumnos-computaci%C3%B3n/gesti%C3%B3n-de-archivos-de](https://www.jgbb.com.mx/alumnos-computaci%C3%B3n/gesti%C3%B3n-de-archivos-de-texto/primer-bimestre-gat/)[texto/primer-bimestre-gat/](https://www.jgbb.com.mx/alumnos-computaci%C3%B3n/gesti%C3%B3n-de-archivos-de-texto/primer-bimestre-gat/)

# **2do. Bimestre:**

[https://www.jgbb.com.mx/alumnos-computaci%C3%B3n/gesti%C3%B3n-de-archivos-de](https://www.jgbb.com.mx/alumnos-computaci%C3%B3n/gesti%C3%B3n-de-archivos-de-texto/segundo-bimestre-gat/)[texto/segundo-bimestre-gat/](https://www.jgbb.com.mx/alumnos-computaci%C3%B3n/gesti%C3%B3n-de-archivos-de-texto/segundo-bimestre-gat/)

#### **3er. Bimestre:**

[https://www.jgbb.com.mx/alumnos-computaci%C3%B3n/gesti%C3%B3n-de-archivos-de-texto/tercer](https://www.jgbb.com.mx/alumnos-computaci%C3%B3n/gesti%C3%B3n-de-archivos-de-texto/tercer-bimestre-gat/)[bimestre-gat/](https://www.jgbb.com.mx/alumnos-computaci%C3%B3n/gesti%C3%B3n-de-archivos-de-texto/tercer-bimestre-gat/)

Las características de las actividades presenciales que vas a presentar son las siguientes:

1. Los nombres de los alumnos debes de estar en cada actividad que desarrolles en el procesador de textos.

### **Forma de calificar las actividades:**

- A: Tiene todas las características que se le indico. (1)
- B: Le faltan algunas características de las que se le solicitaron. (2/3)
- C: Solo tiene algunas características de las solicitadas. (1/3)
- D: No cuenta con los elementos necesarios para una calificación (0)

#### **Objetivo general del curso:**

**Propósito del Bloque I:** Utilizar la herramienta insertar en la creación de documentos electrónicos para resolver problemas de entendimiento y presentación de archivos digitales para su lectura.

**Propósito del bloque II:** Utiliza la disposición y el diseño de página en la elaboración de documentos electrónicas para indicar el tamaño y longitud de los márgenes de la hoja del documento, así como las referencias que debe de llevar un documento para organizar la información del archivo electrónico.

**Propósito del bloque III:** utiliza la revisar, macros, plantillas y pdf para dar un seguimiento en la revisión del documento y proporcionar anotaciones, puntos de vista y aclaraciones, así como crear macros, utilizar plantillas y/o convertirlos en documentos pdf para presentar el archivo digital como producto final.

**Conceptual:** Aprende de forma autónoma; 7. Aprende por iniciativa e interés propio a largo de la vida; 7.1. Define metas y da seguimiento a sus procesos de construcción de conocimiento.

#### **Conceptos que se requieren para la realización de los productos:**

• Word

# https://www.jgbb.com.mx

**Procedimental:** Piensa crítica y reflexivamente; 5. Desarrolla innovaciones y propone soluciones a problemas a partir de métodos establecidos; 5.6. Utiliza las tecnologías de la información y comunicación para procesar e interpretar información.

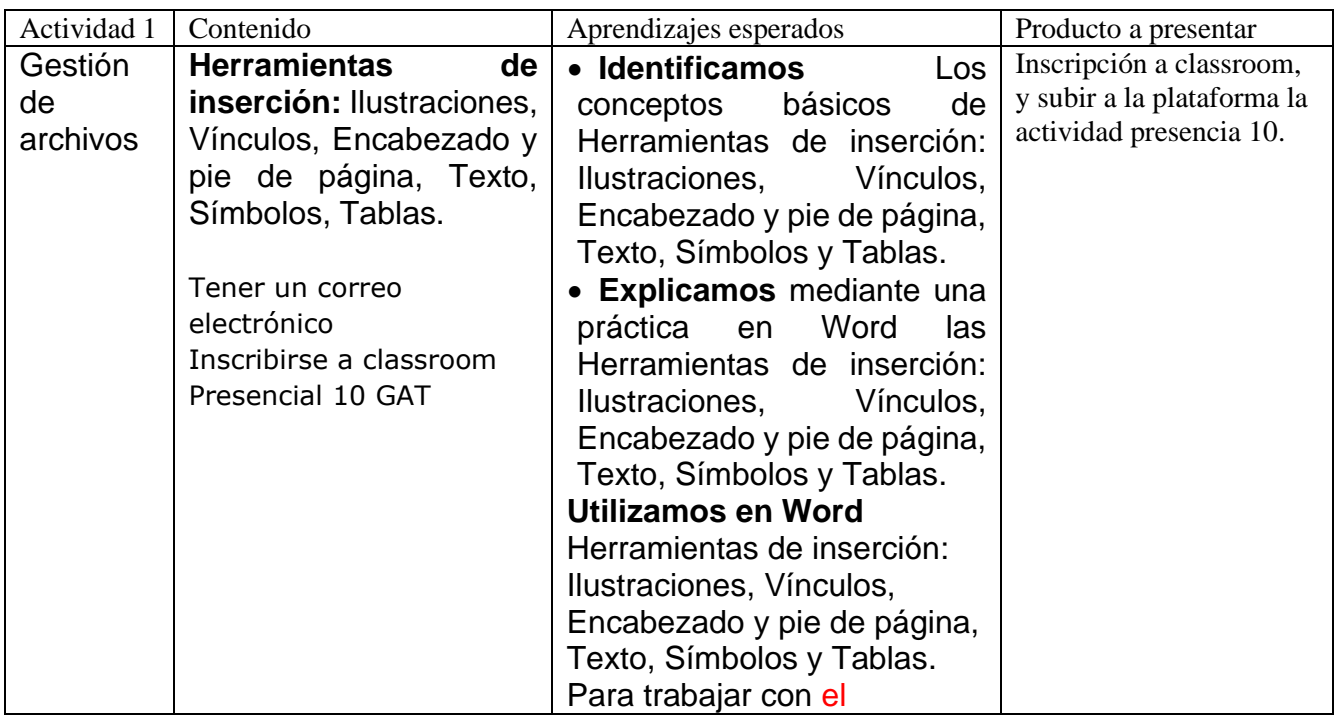

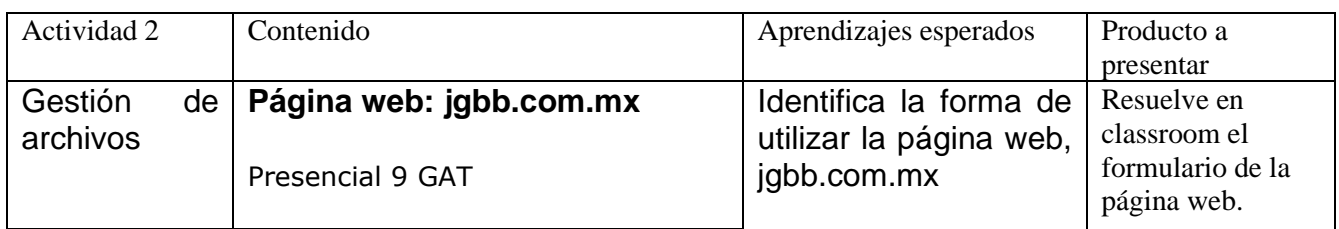

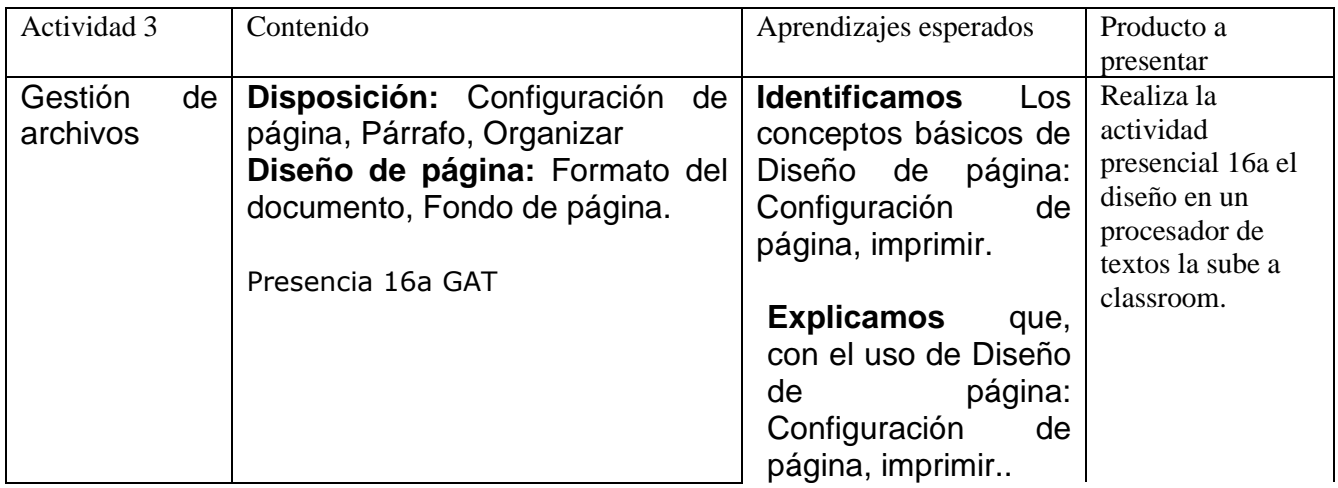

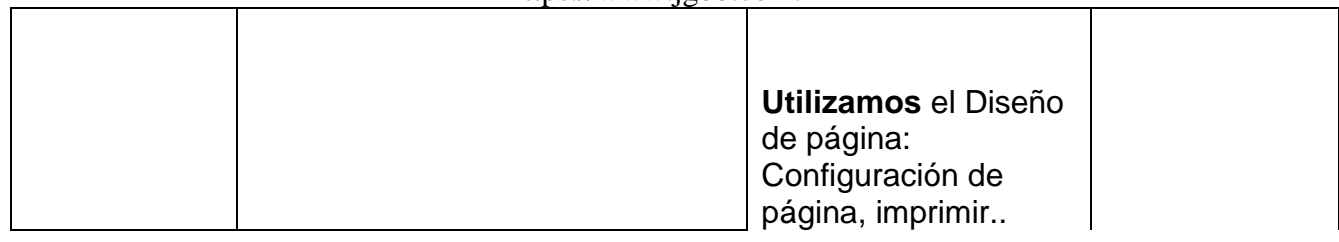

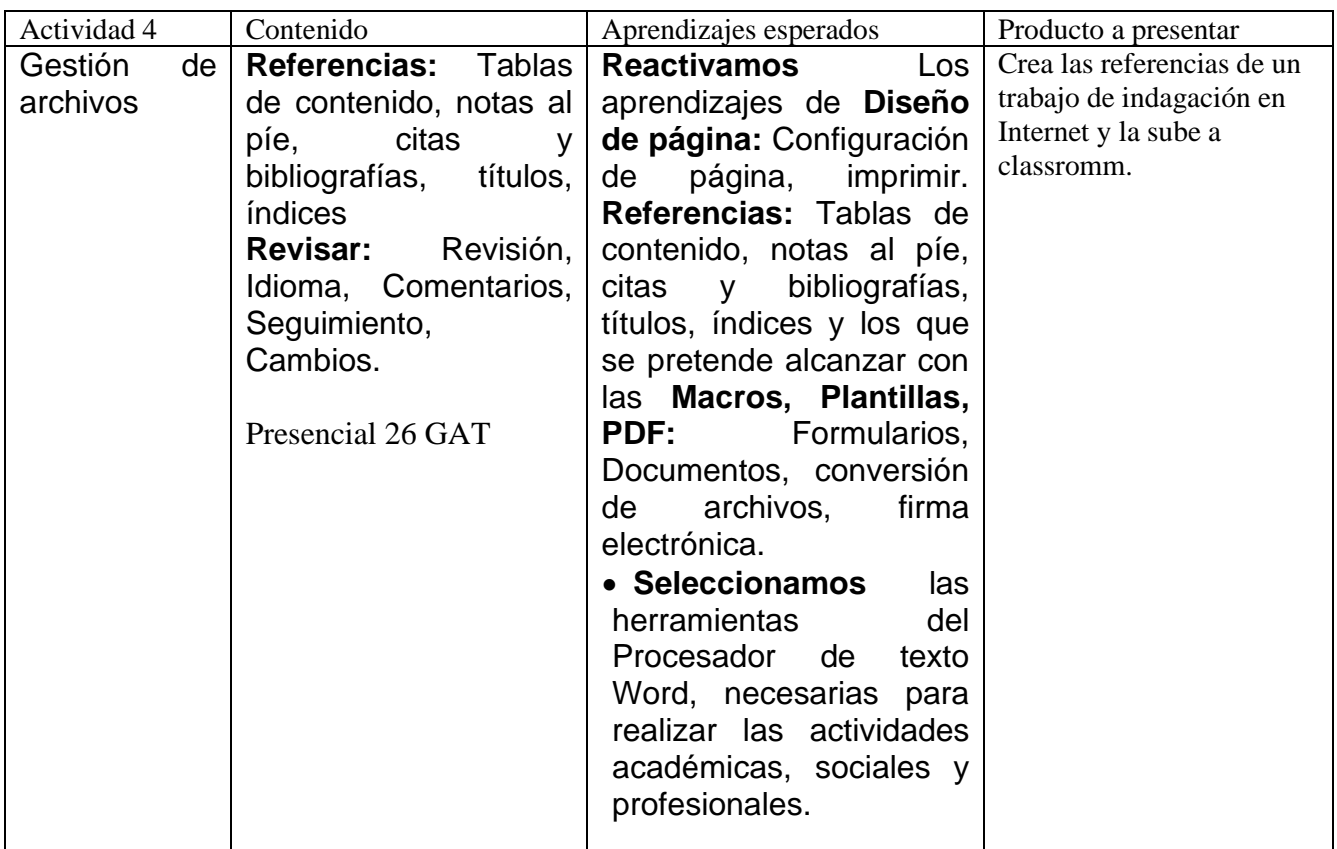

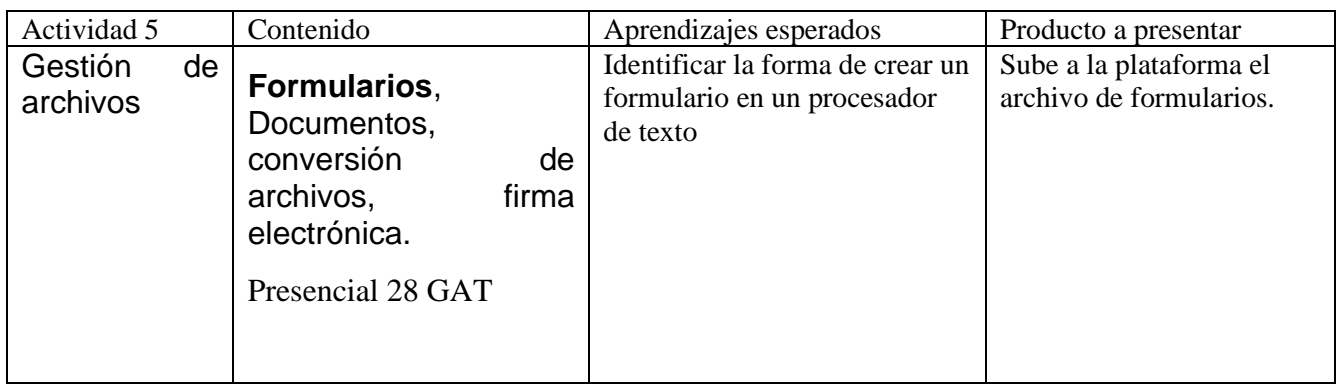

**Nota en cada practica se encuentra la rúbrica de la forma de evaluar la actividad: Para su calificación se utilizará una regla de tres sobre los puntos obtenidos (500 puntos)** https://www.jgbb.com.mx

**Conceptual:** Aprende de forma autónoma; 7. Aprende por iniciativa e interés propio a largo de la vida; 7.1. Define metas y da seguimiento a sus procesos de construcción de conocimiento.

**Actitudinal:** Se expresa y comunica; 4. Escucha, interpreta y emite mensajes pertinentes en distintos contextos mediante la utilización de medios, códigos y herramientas apropiadas; 4.3. Identifica las ideas claves en un texto o discurso oral e infiere conclusiones a partir de él.

# **BIBLIOGRAFIA:**

# **FUENTES DE CONSULTA: CIBERGRAFIA, HEMEROGRAFIA, BIBLIOGRAFIA, AUDIOGRAFIA, VIDEOGRAFIA Y OTRAS.**

### **Básica:**

Pascual Francisco. (2014). Domine Microsoft Office 2013. Primera edición. México. Editorial Alfaomega. ISBN 9786076221549.

Peña Pérez Rosario, Orbegozo Arana (2016). Office 2016 paso a paso. Primera edición. México. Editorial Alfaomega. ISBN 97786076225868.

Pérez C. (2016), Informática I. México: Person. Treviño, L. y Pereda, G. (2012). Informática I. México: Gafra. Bielsa, I. y Torres, R. (2014). Informática I. México: Santillana.

# **Complementaria:**

Pérez Márquez María. (2013). Office 2013 a través de ejemplos. Primera edición. México. Editorial Alfaomega. ISBN 9786077077206.

Peña Pérez Rosario, Balart Martín Laura. (2013). Office 2013. Manual Práctico paso a paso. Segunda edición. México. Editorial Alfaomega. ISBN 9786077076902.

Pérez, C. (2015). Tecnologías de la Información. México: Slim Bj. Arenaza, A. (2015). Informática I. México: Umbral Editorial.

# **Electrónica:**

AulaClic. (2017). Aula Clic. Obtenido de Diseño de página: [https://www.aulaclic.es/word-](https://www.aulaclic.es/word-2016/t_8_1.htm)[2016/t\\_8\\_1.htm.](https://www.aulaclic.es/word-2016/t_8_1.htm) AulaClic. (2017). Macros. Obtenido de [https://www.aulaclic.es/word-2016/t\\_20\\_2.htm](https://www.aulaclic.es/word-2016/t_20_2.htm) Libre, G. (2016). GCF Aprende libre. Obtenido de [https://www.gcaprendelibre.org/tecnología/curso/word\\_2016/referncias/1.do](https://www.gcaprendelibre.org/tecnología/curso/word_2016/referncias/1.do) Nacional, I.P. (s.f.) Apoyo educativo Virtual. Obtenido de [http://www.aev.cgfie.ipn.mx/Materia\\_word\\_y\\_pp/word/item03/item03.html](http://www.aev.cgfie.ipn.mx/Materia_word_y_pp/word/item03/item03.html)

Informática 1 Bachillerato Cecilia Pérez Chávez ISBN: 970-9807-12-9 junio de 2006 Ed. ST. Las Tecnologías de la Información y la Comunicación en la enseñanza. Alexey Semenov, ISBN: 9974- 32-414-9 2005, UNESCO

www.jgbb.com.mx